# **6H : Proposition de répartition annuelle**

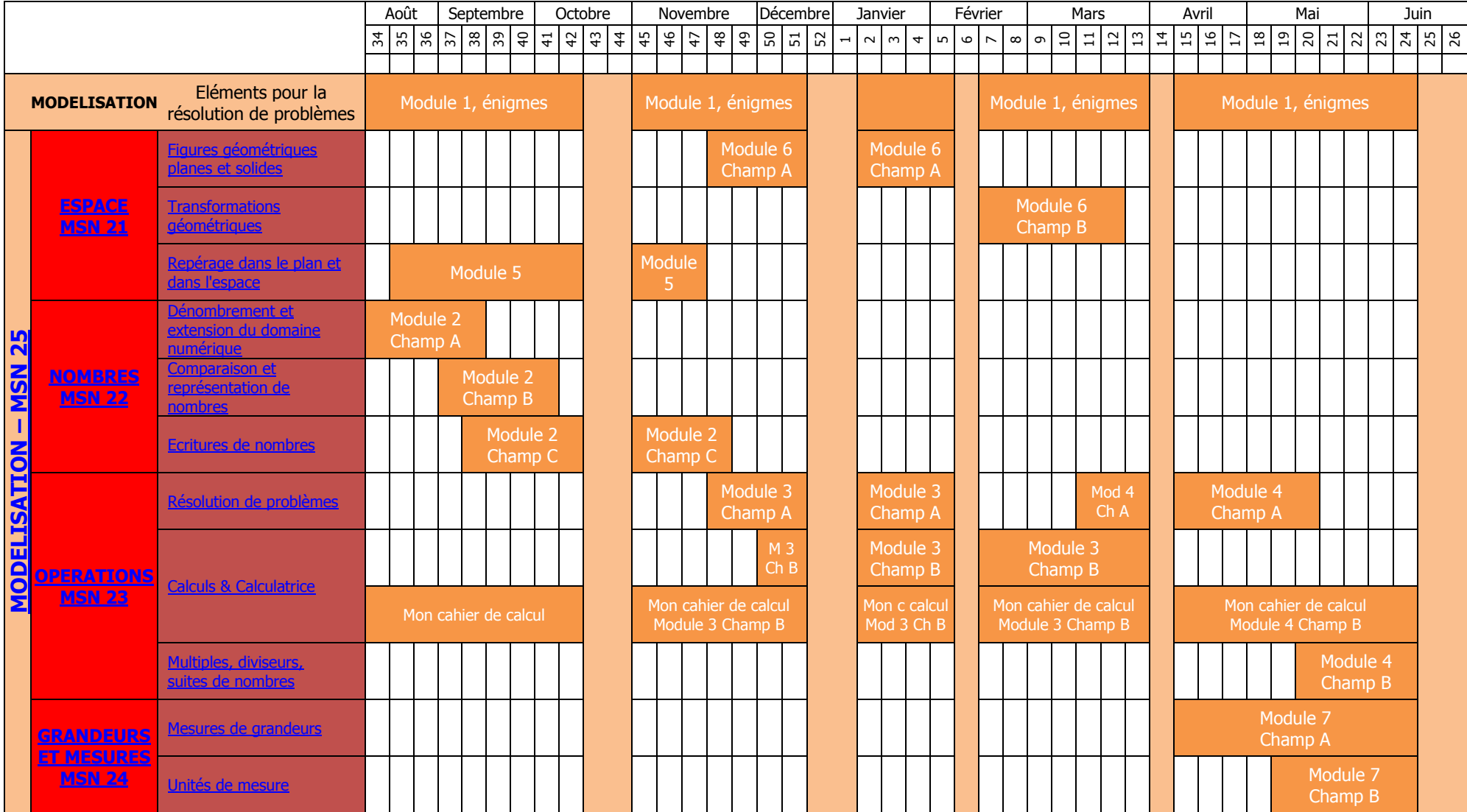

# <span id="page-1-1"></span><span id="page-1-0"></span>**6H MSN 21**

Toutes les activités ci-dessous visent l'apprentissage de notions liées à l'espace. Elles concourent également à développer des compétences concernant la résolution de problèmes (PER – MSN25). Pour plus de détails, se référer au document « CVal - PER 2010 MSN, Progression annuelle des objectifs généraux » pages 2et 6.

Résoudre des **problèmes géométriques** en lien avec les figures et transformations géométriques  $\acute{e}$ tudiées : (A, B, C, D, F, G)\*  $*$ cf. MSN 25 p. 33

# **MSN 21 FIGURES GEOMETRIQUES – Figures planes**

Figures planes élémentaires à étudier : triangle, carré, rectangle, losange, cercle

# **OBJECTIFS GENERAUX**

Identifier, décrire et nommer des figures planes selon leurs propriétés : symétrie(s) interne(s), nombre de côtés, nombre d'angles droits, côtés de même mesure (isométrie)

**C'est le sommet LM p.243**

### **Indications pédagogiques**

Utiliser les propriétés du rectangle pour le construire dans le macro-espace à partir d'un plan ou d'un schéma. L'élève prend conscience de l'utilité de certains instruments comme l'équerre.

# **Démarches**

### **Mises en commun**

#### **Pour varier**

Architecture LM p.240 Croquis LM p. 244 [Reconnaître des formes 1](https://animation.hepvs.ch/mathematiques/index.php/files/185/6H-Complement/402/Reconnatre-des-formes-1.pdf) Abécédaire LM p.243 FE p.6 Dans un nuage LM p.245 [Reconnaître des formes 2](https://animation.hepvs.ch/mathematiques/index.php/files/185/6H-Complement/403/Reconnatre-des-formes-2.pdf) Armoiries LM p. 241 Le patron LM p. 248 [Reconnaître des formes 3](https://animation.hepvs.ch/mathematiques/index.php/files/185/6H-Complement/404/Reconnatre-des-formes-3.pdf) Boîte LM p. 278 Les mains dans le sac LM p. 249

**Jeux du commerce**

#### **Volet informatique**

<http://matoumatheux.ac-rennes.fr/geom/figure/CM1/exemplesCM1.htm>

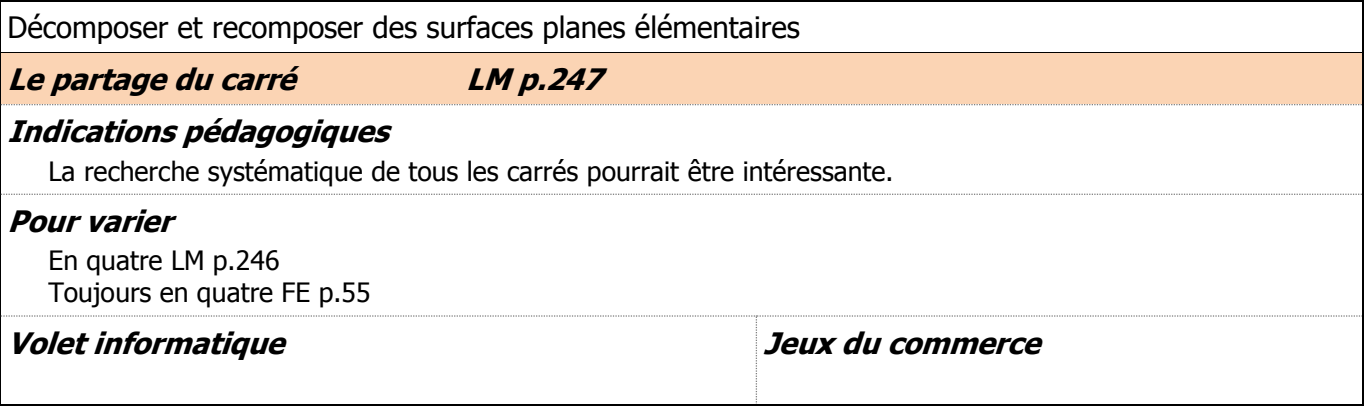

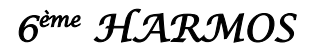

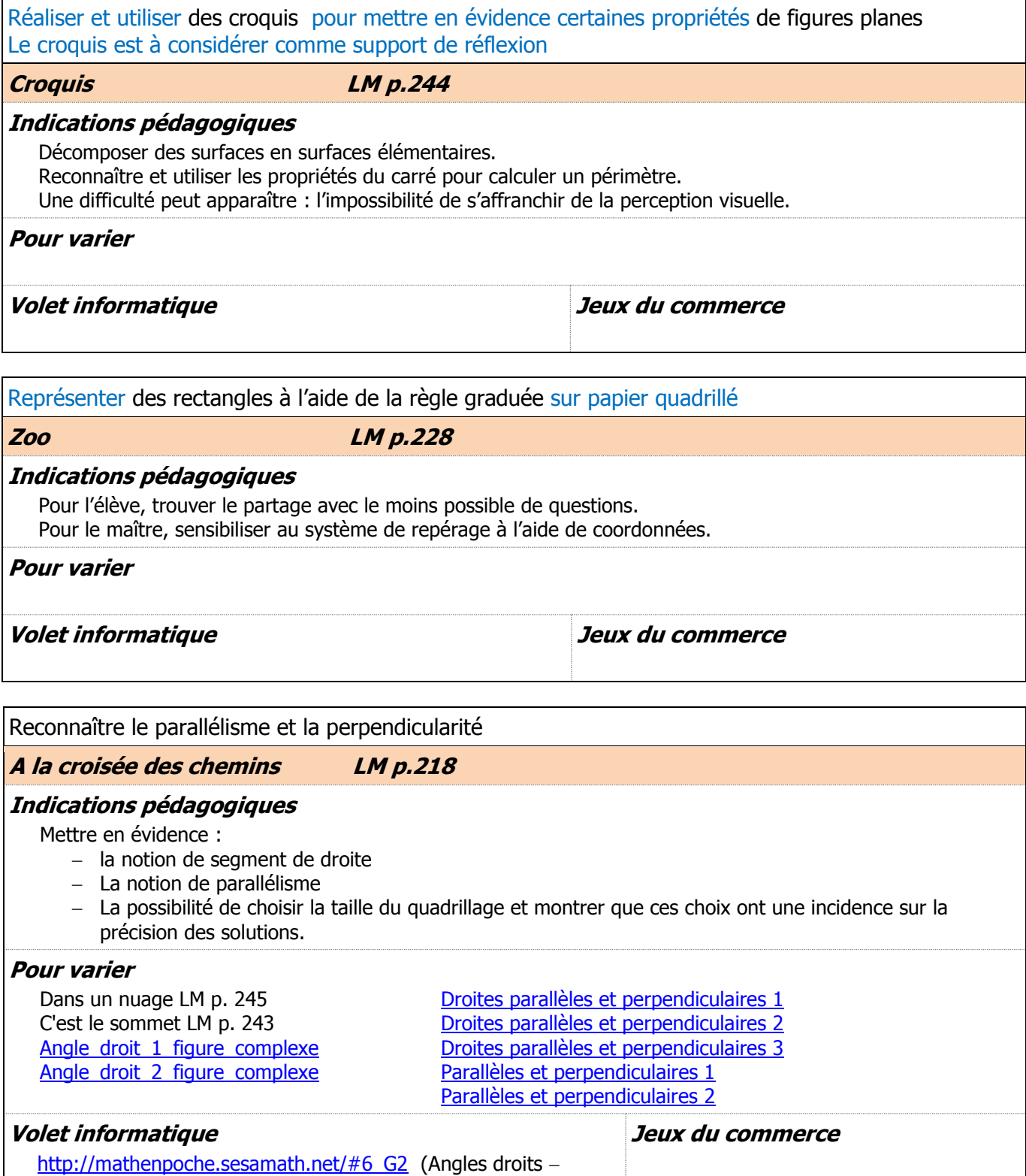

Reconnaître des droites parallèles et perpendiculaires)

# **MSN 21 FIGURES GEOMETRIQUES - Solides**

Solides élémentaires à étudier : cube, pyramide à base carrée, parallélépipède rectangle

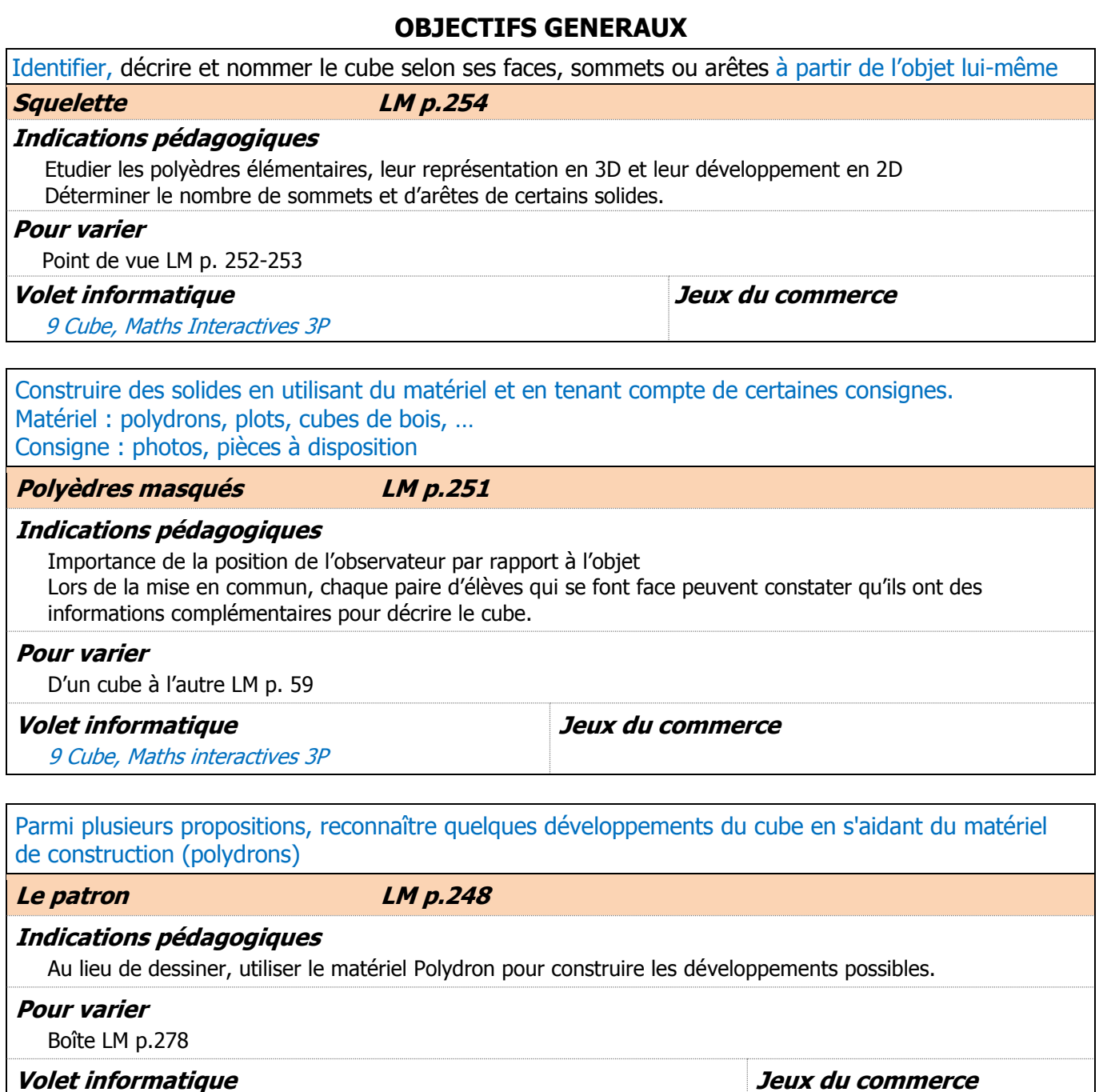

Le cube: <http://matoumatheux.ac-rennes.fr/cours/images/patroncube.gif>

<span id="page-4-0"></span>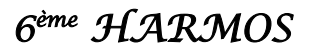

# **MSN 21 TRANSFORMATIONS GEOMETRIQUES**

Vocabulaire des isométries à utiliser : glissement pour les translations, retournement pour les symétries axiales, demi-tour, quart de tour, … pour les rotations **OBJECTIFS GENERAUX** Par la manipulation de figures planes, repérer les principales propriétés (variants et invariants) des isométries **Recto Verso LM p.260**

### **Indications pédagogiques**

Repérer les axes de symétrie d'une figure Reconnaître les propriétés de la symétrie axiale Se représenter une figure dans différentes positions

#### **Démarches**

...

Reconnaître des figures dont l'une est l'image de l'autre par une symétrie, une rotation ou une translation S'appuyer sur la conservation des propriétés de la figure pour dessiner son image

### **Mises en commun**

Institutionnaliser les caractéristiques qui demeurent inchangées lors des transformations géométriques (symétrie, rotation, translation)

#### **Pour varier**

Une ombre au tableau FE p. 5

### **Volet informatique Jeux du commerce**

Réaliser des frises, des pavages à l'aide d'isométries sur un papier à réseau et / ou au moyen de matériel (papier à réseau, miroir, …)

**Usine de catelles LM p.261**

## **Indications pédagogiques**

Réaliser des frises et des pavages à l'aide de transformations géométriques Créer puis reproduire des figures et les aligner à intervalles réguliers par translation

# **Pour varier**

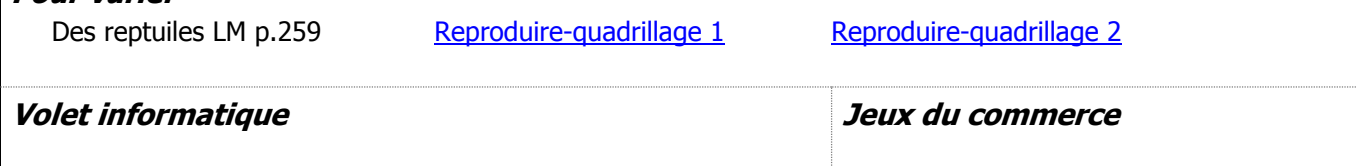

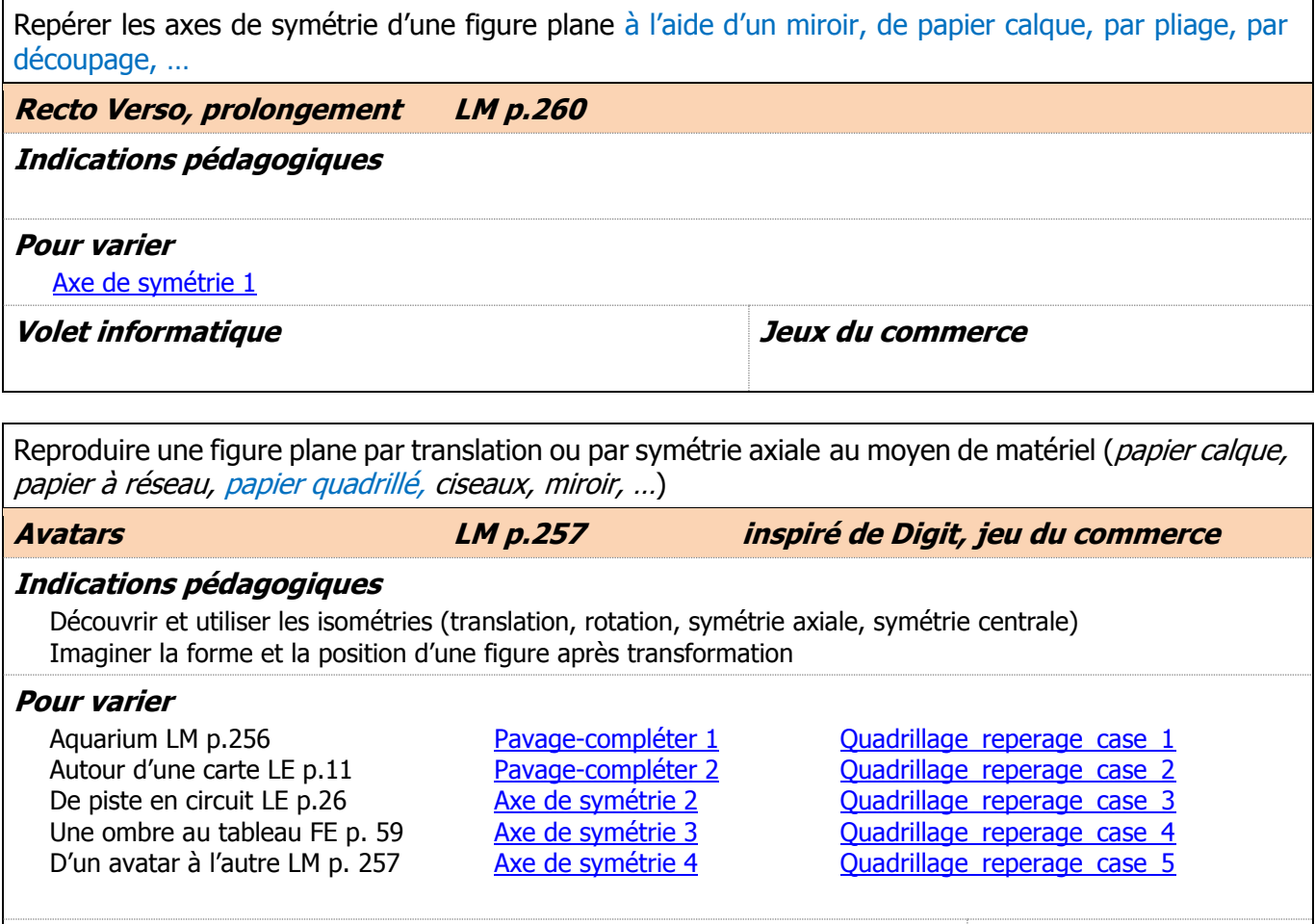

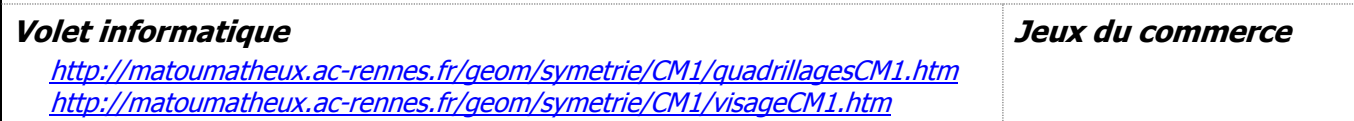

# **En complément**

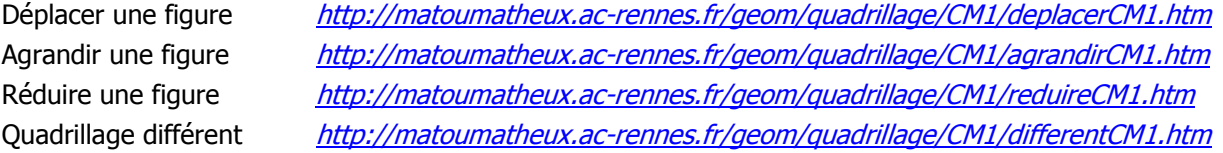

# <span id="page-6-0"></span>**MSN 21 REPERAGE DANS LE PLAN ET DANS L'ESPACE**

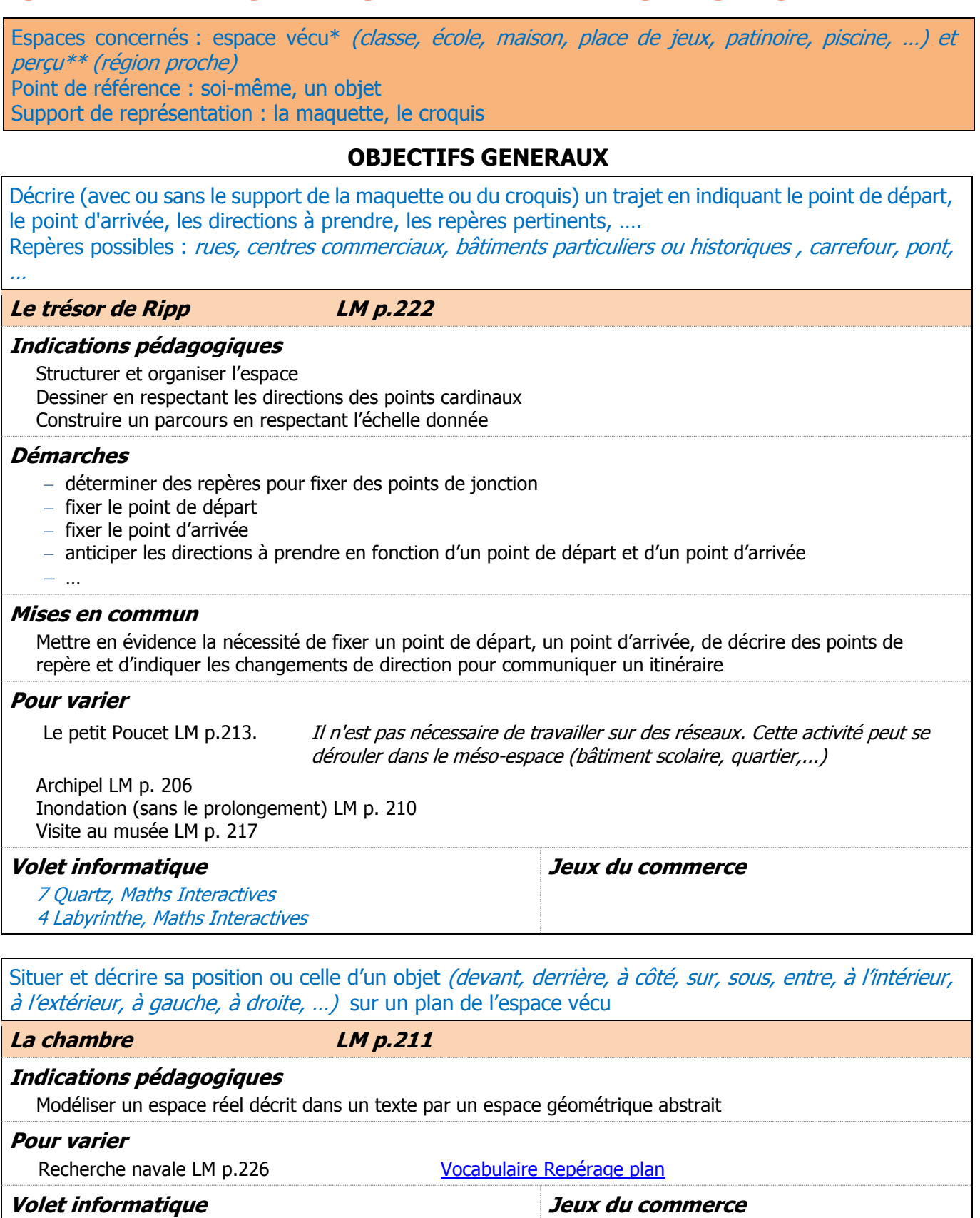

![](_page_7_Picture_0.jpeg)

![](_page_7_Picture_181.jpeg)

### **Activités non retenues**

Anémone FE p.7 Bzz l'abeille LM p. 258 Cabanon LM p.219 Chapeau FE p.13 Coloriage LM p.207 Inondation LM p.210 Labyrinthe téléphonique LM p.212 Magot caché LM p. 223 Points de vue LM p. 252-253 Réseaux LM p. 224-225 Tourisme FE p.56 Train économique LM p.214

# <span id="page-8-1"></span><span id="page-8-0"></span>**6H MSN 22**

Toutes les activités ci-dessous visent l'apprentissage de notions liées à notre système de numération. Elles concourent également à développer des compétences concernant la résolution de problèmes (PER – MSN25).

Pour plus de détails, se référer au document « CVal - PER 2010 MSN, Progression annuelle des objectifs généraux » page 8.

Résoudre des **problèmes numériques** en lien avec les ensembles de nombres travaillés et l'écriture de ces nombres:  $(A, C, D, F)^*$   $\star$   $\sigma$ . MSN 25 p.33

# **MSN 22 DENOMBREMENT ET EXTENSION DU DOMAINE NUMERIQUE**

Domaine numérique de travail : nombres naturels de 0 à 10'000 Outils : bande numérique, tableau de nombres Mémoriser et communiquer des quantités (aspect cardinal) ou une position (aspect ordinal), anticiper des résultats pour donner du sens au nombre **OBJECTIFS GENERAUX** Dénombrer une collection d'objets, par comptage organisé, par groupements par 10, 100, 1000 **Floralies LM p. 140 Indications pédagogiques** Donner du sens à l'utilisation des dizaines dans un dénombrement Exercer l'algorithme d'addition en colonne

#### **Démarches**

- apprendre les mots-nombres
- apprendre des passages-clés de la suite des nombres
- connaître les régularités de la formation de la suite des nombres
- …

## **Mises en commun**

- institutionnaliser les mots qui permettent de nommer les nombres
- réciter des portions de la suite numérique, notamment les passages d'une centaine à l'autre, d'un millier à l'autre

#### **Pour varier**

De saut en saut LM p. 90 A peu près (prolongement de « De saut en saut ») LM, p. 90 Graduation (prolongement de « De saut en saut ») LM, p. 90

# **Volet informatique Jeux du commerce**

![](_page_8_Picture_256.jpeg)

Constituer une collection (organisée en unités, dizaines, centaines, unités de mille) ayant un nombre donné d'objets

**Unités, dizaines et compagnie LM p. 107**

## **Indications pédagogiques**

Donner une forme ludique et stimulante

Passer du code oral, écrit à sa décomposition en unités, dizaines, centaines et inversement

## **Démarches**

![](_page_9_Picture_0.jpeg)

### **Pour varier**

Vanille, fraise, chocolat LM p. 108 Floralies LM p.140

### **Volet informatique Jeux du commerce**

![](_page_9_Picture_186.jpeg)

# **MSN 22 Dénombrement : Contenus à aborder sans les évaluer**

![](_page_9_Picture_187.jpeg)

<span id="page-10-0"></span>![](_page_10_Picture_0.jpeg)

**Jeux du commerce**

# **MSN 22 COMPARAISON ET REPRESENTATION DE NOMBRES**

Domaine numérique de travail : nombres naturels de 0 à 10'000

Outils : bande numérique, tableau de nombres

Mémoriser et communiquer des quantités (aspect cardinal) ou une position (aspect ordinal), anticiper des résultats pour donner du sens au nombre

# **OBJECTIFS GENERAUX**

![](_page_10_Picture_233.jpeg)

Former des nombres en tenant compte de la position des chiffres dans le nombre

#### **Démarches**

- comparer le nombre de chiffres
- comparer le chiffre des unités, des dizaines, des centaines, …
- s'appuyer sur la connaissance de la suite des nombres
- …

#### **Mises en commun**

Préciser les indices qui permettent de déterminer qu'un nombre est plus grand ou plus petit qu'un autre

![](_page_10_Picture_234.jpeg)

![](_page_10_Picture_235.jpeg)

#### **Volet informatique**

6 Point de mire, Maths Interactives

5 Dans le mille, Maths Interactives

Les planètes: <http://matoumatheux.ac-rennes.fr/num/entier/CM1/planetes.htm> <http://pepit.be/exercices/primaire4/mathematique/lecoffre/COFFRE1.html>

Produire un nombre plus petit ou plus grand qu'un nombre donné d'une unité, d'une dizaine, d'une centaine, d'une unité de mille **Le pur cent LM p. 67 Indications pédagogiques** Il faut prévoir plusieurs périodes de recherche pour que les élèves aboutissent à des constats intéressants. Les élèves vont produire des essais dans lesquels ils utilisent les notions de dizaines et d'unités. Ils vont réussir à produire des essais dont le résultat est égal à 99. **Mises en commun** Lorsque l'idée de l'impossibilité émerge d'une bonne partie de la classe, il faut organiser une ou plusieurs mises en commun pour discuter de la manière d'augmenter cette somme d'une unité voire d'argumenter sur la notion de « possible » ou « impossible ». **Pour varier Volet informatique** 2 Loterie, Maths Interactives **Jeux du commerce**

<span id="page-11-0"></span>![](_page_11_Picture_0.jpeg)

![](_page_11_Picture_217.jpeg)

# **MSN 22 ECRITURE DE NOMBRES**

![](_page_11_Picture_218.jpeg)

# **OBJECTIFS GENERAUX**

![](_page_11_Picture_219.jpeg)

Passer du mot-nombre (oral ou écrit) à sa décomposition en unités, dizaines, centaines, unités de mille et inversement

#### **Unités, dizaines et compagnie LM p. 107**

#### **Indications pédagogiques**

Extraire le nombre de dizaines, centaines et unités de mille d'un nombre Identifier et représenter des nombres à partir de différentes représentations telles que : billets numériques, blocs base dix, bouliers,…

#### **Démarches**

- dénombrer une collection en regroupant 10 unités en une dizaine, 10 dizaines en une centaine, 10 centaines en une unité de mille
- $-$  repérer la signification de chaque chiffre en fonction de sa position dans le nombre
- utiliser et comprendre le zéro comme un signe décrivant l'absence de groupement dans une unité
- faire correspondre un nombre à une quantité décrite par un certain nombre de milliers, de centaines, de dizaines et d'unités

…

![](_page_12_Picture_0.jpeg)

![](_page_12_Picture_255.jpeg)

![](_page_12_Picture_256.jpeg)

# **MSN 22 Contenus à aborder sans les évaluer**

![](_page_12_Picture_257.jpeg)

![](_page_13_Picture_2.jpeg)

![](_page_13_Picture_130.jpeg)

Entraînement (Exercices progressifs par catégorie) Abacalc (logiciel à télécharger) <http://www.toucharger.com/fiches/windows/abacalc/3734.htm>

<span id="page-14-0"></span>![](_page_14_Picture_0.jpeg)

# <span id="page-14-1"></span>**6H MSN 23**

Toutes les activités ci-dessous visent l'apprentissage de notions liées aux opérations. Elles concourent également à développer des compétences concernant la résolution de problèmes (PER – MSN25). Pour plus de détails, se référer au document « CVal - PER 2010 MSN, Progression annuelle des objectifs généraux » page 13.

Résoudre des **problèmes numériques** en lien avec les ensembles de nombres travaillés, l'écriture de ces nombres et les opérations étudiées:  $(A, B, C, D, E, F, G)^*$  \*  $*_{cf. MSN 25 p.33}$ 

![](_page_14_Picture_381.jpeg)

# **MSN 23 PROBLEMES ADDITIFS ET SOUSTRACTIFS**

Domaine numérique de travail : nombres naturels de 0 à 5000

# **OBJECTIFS GENERAUX**

Résoudre des problèmes additifs et soustractifs (EEE, ETE, ECE)

Procédures à favoriser étant entendu que l'accent est mis sur la construction du sens et non sur l'opération la plus efficace.

![](_page_14_Picture_382.jpeg)

le comptage le dessin – le surcomptage le schéma

– …

Les procédures **personnelles** recouvrent les procédures expertes ou non expertes.

Ne pas oublier de revoir les apprentissages dans les catégories travaillées en 5H avant de travailler de nouvelles catégories.

![](_page_14_Picture_383.jpeg)

![](_page_15_Picture_0.jpeg)

![](_page_15_Picture_2.jpeg)

![](_page_15_Picture_69.jpeg)

# **MSN 23 – OPÉRATIONS** *PER – LM – Objectifs généraux*

![](_page_16_Picture_349.jpeg)

Hors programme: les compositions de transformations sont à réserver pour 7-8H.

Place de jeu 9. LM p.128 T -T + **T -** Place de jeu 12. LM p.128 **T +** T -T + Place de jeu 13. LM p.128 T+**T** T Place de jeu 15. LM p.128 T**T** T Place de jeu 16. LM p.128 T T<sup>+</sup>**T**+

# **MSN 23 PROBLEMES MULTIPLICATIFS ET DIVISIFS**

Domaine numérique de travail : nombres naturels de 0 à 5000

# **OBJECTIFS GENERAUX**

- Résoudre des problèmes multiplicatifs dans des situations :
- de proportionnalité
- de produit de mesures (produit cartésien, configuration rectangulaire)

Procédures à favoriser étant entendu que l'accent est mis sur la construction du sens et non sur l'opération la plus efficace.

![](_page_17_Picture_412.jpeg)

Les procédures **personnelles** recouvrent les procédures expertes ou non expertes.

Ne pas oublier de revoir les apprentissages dans les catégories travaillées en 4H avant de travailler de nouvelles catégories.

![](_page_17_Picture_413.jpeg)

<span id="page-18-0"></span>![](_page_18_Picture_0.jpeg)

# *HARMOS* **MSN 23 – OPÉRATIONS** PER – LM – Objectifs généraux

![](_page_18_Picture_241.jpeg)

# **MSN 23 CALCULS**

Domaine numérique de travail : nombres naturels de 0 à 10'000 Utiliser les outils de calculs appropriés : calcul réfléchi, algorithmes, répertoire mémorisé, calculatrice

# **Additions et soustractions**

# **OBJECTIFS GENERAUX**

Remarque : Les apprentissages prévus en 5H sont poursuivis en 5H même s'ils ne figurent pas explicitement dans les tableaux ci-dessous.

![](_page_18_Picture_242.jpeg)

![](_page_18_Picture_243.jpeg)

![](_page_19_Picture_0.jpeg)

Chrono

<http://matoumatheux.ac-rennes.fr/num/entier/N2s1ex5.htm#CM1>

# **ADDITIONS ET SOUSTRACTIONS – Calcul réfléchi**

Utiliser les propriétés de l'addition (commutativité, associativité) et la décomposition des nombres (additive, soustractive) pour organiser et effectuer des calculs de manière efficace Pour noter les procédures de calcul utilisées, écrire une suite d'égalités comme dans l'exemple suivant: Pour  $802 - 7$ , écrire successivement

![](_page_19_Picture_229.jpeg)

![](_page_19_Picture_230.jpeg)

![](_page_19_Picture_231.jpeg)

# **Multiplications et divisions**

# **OBJECTIFS GENERAUX**

Remarque : Les apprentissages prévus en 4H sont poursuivis en 5H même s'ils ne figurent pas explicitement dans les tableaux ci-dessous.

![](_page_19_Picture_232.jpeg)

![](_page_20_Picture_249.jpeg)

# **MULTIPLICATIONS ET DIVISIONS – Calcul réfléchi**

Utiliser les propriétés de la multiplication (commutativité, associativité, distributivité) et la décomposition des nombres pour organiser et effectuer des calculs de manière efficace

Pour noter les procédures de calcul utilisées, écrire une suite d'égalités comme dans l'exemple :

Pour 68 x 4, écrire successivement : 60 x 4 = 240

 $8x$  4 = 32, donc 240 + 32 = 272

Décomposer 100 et 1000 en produits de 2 facteurs Cahier de calcul p.63

Multiplier un nombre de 2 chiffres par 2, 3, 4, 5 Cahier de calcul p. 61-62

**MULTIPLICATIONS ET DIVISIONS – Calcul réfléchi**

Utiliser les propriétés de la multiplication (commutativité, associativité) et la décomposition des nombres pour donner des estimations du résultat de produits

![](_page_20_Picture_250.jpeg)

# **Algorithmes**

Utiliser les algorithmes pour effectuer des calculs de façon efficace (addition, soustraction, multiplication)

![](_page_20_Picture_251.jpeg)

 $\mathbf{r}$ 

# <span id="page-21-0"></span>**MSN 23 MULTIPLES, DIVISEURS, SUITE DES NOMBRES**

# **OBJECTIFS GENERAUX**

![](_page_21_Picture_202.jpeg)

![](_page_21_Picture_203.jpeg)

# **MSN 23 CALCULATRICE (Contenus à aborder sans les évaluer)**

# **OBJECTIFS GENERAUX**

![](_page_22_Picture_213.jpeg)

# **Complément possible pour entraînement**

![](_page_22_Picture_214.jpeg)

![](_page_22_Picture_215.jpeg)

![](_page_23_Picture_0.jpeg)

# *HARMOS* **MSN 23 – OPÉRATIONS** PER – LM – Objectifs généraux

![](_page_23_Picture_199.jpeg)

**Algorithmes**

<http://www.pepit.be/exercices/primaire3/mathematiques/additionclasquatre/page.html> <http://www.pepit.be/exercices/primaire3/mathematiques/soustracticlassique/page.html>

![](_page_23_Picture_200.jpeg)

Entraînement (Exercices progressifs par catégorie)

Abacalc (logiciel à télécharger) <http://www.toucharger.com/fiches/windows/abacalc/3734.htm>

# **Activités non retenues**

Entre parenthèses LM p. 185, FE p.26 Il était des fois LE p. 42 Impasse LM p.141 Parenthèses LM p. 185, FE p. 57 Sous pli LM p.194

#### <span id="page-24-1"></span><span id="page-24-0"></span>*6 ème HARMOS* **MSN 24 – GRANDEURS ET MESURES** PER – LM – Objectifs généraux

# **6H MSN 24**

Toutes les activités ci-dessous visent l'apprentissage de notions liées à la mesure. Elles concourent également à développer des compétences concernant la résolution de problèmes (PER – MSN25). Pour plus de détails, se référer au document « CVal - PER 2010 MSN, Progression annuelle des objectifs généraux » page 30.

Résoudre des **problèmes de mesurage** en lien avec les grandeurs étudiées: (A, B, C, D, F, G)\* \*cf. MSN 25 p. <sup>33</sup>

# **MSN 24 MESURE DE GRANDEURS**

![](_page_24_Picture_258.jpeg)

## **OBJECTIFS GENERAUX**

Comparer, classer et mesurer des grandeurs par manipulation de lignes ou de surfaces, en utilisant des unités non conventionnelles

**Du plus grand au plus petit LM p. 280**

#### **Indications pédagogiques**

Comparer des aires et prendre conscience de la nécessité de choisir une unité de mesure d'aire adéquate et commune à chaque surface pour les comparer

#### **Pour varier**

Cochonnet LM p.289 Empreintes LM p.281 En masse LM p. 282 Même aire FE p.39 Mosaïque LM p.285 Les élèves peuvent utiliser la procédure qui consiste à décomposer les surfaces en surfaces élémentaires et recomposer celles-ci de manière à pouvoir comparer les surfaces initiales. (lien avec MSN 11 : Décomposer une surface plane en surfaces élémentaires et la recomposer sur la base d'un modèle.)

#### **Volet informatique Jeux du commerce**

Mesurer une longueur à l'aide d'une règle graduée et communiquer le résultat obtenu par un nombre ou par un encadrement

# **A l'affiche LM p. 287**

## **Indications pédagogiques**

Mesurer avec précision des longueurs associées à des formes rectangulaires Mesurer avec précision des longueurs supérieures au mesurant

#### **Pour varier**

![](_page_24_Picture_259.jpeg)

# <span id="page-25-0"></span>**MSN 24 UNITES DE MESURE**

# **OBJECTIFS GENERAUX**

![](_page_25_Picture_211.jpeg)

# **MSN 24 Contenus à aborder sans les évaluer**

# **OBJECTIFS GENERAUX**

![](_page_25_Picture_212.jpeg)

![](_page_25_Picture_213.jpeg)

**Comme une plume** LM p. 279

![](_page_25_Picture_214.jpeg)

Marquage LM p.284 Balance LE p.15

**Volet informatique Jeux du commerce**

Explorer des unités de mesures d'autres pays et époques

**D'un bon pied LM p.296 et lien avec MSN 26 et SHS 22**

**Indications pédagogiques**

# **Activités non retenues**

Centaines de mètres LM p.288 Ferroutage LM p.298 Le seau LM p.300

# <span id="page-26-0"></span>**6H MSN 25 Modélisation**

Espaces concernés : espace vécu\* (classe, école, maison, place de jeux, patinoire, piscine, ...) et perçu\*\* (région proche)

**REPRÉSENTER DES PHENOMENES NATURELS, TECHNIQUES, SOCIAUX OU DES SITUATIONS MATHÉMATIQUES …**

## Résoudre des **problèmes** : (A, B, C, D, E, F, G)\*

- A … en imaginant et en utilisant des représentations visuelles (codes, schémas, graphiques, tableaux…)
- B … en identifiant des invariants d'une situation
- C … en triant et organisant des données
- D … en communiquant ses résultats et ses interprétations
- E … en explorant des situations aléatoires et en se confrontant au concept de probable
- F … en se posant des questions et en définissant un cadre d'étude
- G … en mobilisant, selon la situation, la mesure et/ou des outils mathématiques

#### **S'approprier le problème pour se représenter le but à atteindre**

- repérer la question posée, formuler une question
- trier les informations, repérer et organiser celles qui sont pertinentes
- organiser les informations (liste, tableau, schéma, croquis,…)

#### **Traiter le problème** (mettre en œuvre une démarche de résolution)

- produire des essais, les ajuster, les organiser
- se constituer un stock de résultats, y mettre de l'ordre, en conserver une trace écrite
- $-$  déduire une ou plusieurs informations nouvelles à partir de celles qui sont connues
- poser des conjectures (émettre des hypothèses), chercher à les vérifier (validation ou réfutation)
- recourir à des outils tels que diagrammes, calculs, dessins, procédures standard
- s'assurer de la validité des solutions

## **Communiquer les résultats de la recherche**

- mettre les résultats en forme accessible à autrui
- choisir une représentation adéquate et utiliser un vocabulaire ainsi que des symboles adéquats
- produire des arguments sur la validité d'une démarche, d'une solution voire de l'exhaustivité des solutions

## **Eléments pour la résolution de problème – Activités liées à un axe thématique**

#### **Eléments pour la résolution de problème – Activités liées à MSN 21**

Assemblage LM p. 242 Avec des tétracubes LM p. 255 Bateau perdu LM p. 56

Edifices PF LM p. 255 En bloc PF LM p. 242 Les trois clients FE p.38

Trois petits tours LM p. 71 Veau, vache, cochon LM p. 215 Visite au musée LM p.217

Croisements LM p.208-209

Il est indispensable de préciser aux élèves que lorsqu'on parle de la distance entre deux points, cela implique le chemin le plus court entre ces deux points.

### **Eléments pour la résolution de problème – Activités liées à MSN 22**

Billets numériques LM p. 92 Intervalles LM p. 94 Km 487 LM p. 93

### **Eléments pour la résolution de problème – Activités liées à MSN 23**

#### **Divers**

# **Problèmes additifs**

#### Au cirque Matroman LM p. 45 Bacs LE p.14 Excursion LM p. 48 Fan Tan et Distribution LM p. 172 Situation de partage avec reste Gourmands Zalton LM p.173 Recherche du reste du dividende et du quotient dans une situation de partage Les deux disques LM p. 68 Nombres croisés LM p. 138 On se suit LM p. 69 Sur le gril FE p. 54 Tous pour un LM p. 169 Toutes voiles dehors LM p.133

A la recherche de la question LM p.124 Delta LM p. 60 Equilibrage LM p. 62 Frontière LM p. 135 Grillade LM p. 138 Guéridons FE p. 33 Haute fidélité LM p. 127 Sur la route LM p. 130 Un pour tous LM p. 134

#### **Problèmes multiplicatifs**

Agrandissement LM p.166-167 Association LE p.9 Avec mes meilleurs oeufs LE p.13 Campaniles égaux LM p.168 Chez le fleuriste LM p.170 Dites-le avec des fleurs LM p.182 En promotion LM p.171 Festin LM p. 184 Mixage LM p. 184 Partage LM p.176 Phare FE p.45 Ripaille FE p.50 Top Model LM p.178 Tourbillon LM p. 173 Une pomme pour la récré LM p.179 Vente d'insignes LM p.180

Trouver les informations Trouver la bonne question Le marchand de légumes

http://matoumatheux.ac-rennes.fr/num/probleme/CM1/info.htm [http://matoumatheux.ac-rennes.fr/num/probleme/CM1/question1.htm](http://matoumatheux.ac-rennes.fr/num/probleme/CM1/question1.htm#CM1) [http://matoumatheux.ac-rennes.fr/num/probleme/CM1/marche.htm](http://matoumatheux.ac-rennes.fr/num/probleme/CM1/marche.htm#CM1)

#### **Eléments pour la résolution de problème – Activités liées à MSN 24**

Croquis LM p. 244 Cubisme LM p. 220 Demandez le programme LM p. 47

Les deux bandes LM p.283

Seigneur Dragon LM p. 47

Cette activité permet aux élèves de découvrir une unité peu utilisée de notre système métrique : le dm. Les objectifs de connaissance ne portent que sur le m et le cm.

# **Eléments pour la résolution de problème – Activités non liées à un axe thématique**

![](_page_28_Picture_176.jpeg)

# **Activités non retenues**

Grimpe LM p. 63 Robomania LM p. 51